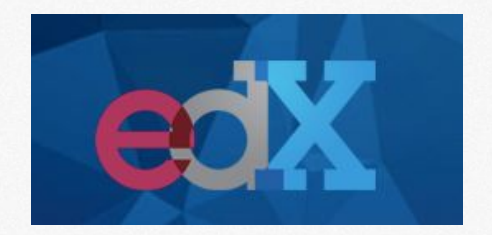

### What's new in Studio?

#### ASSESSMENTS & CONTENT LIBRARIES

Ben Piscopo, Learning Designer Training and Partner Enablement

*Training Materials rev. 5/16/2017 Online Course Design and Development © 2017 edX Inc.*

*What's new at edX?*

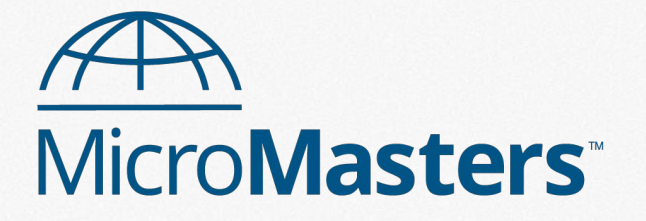

**Professional Certificate**

Higher touch experience

More academic rigor

Prevent cheating & dishonesty

### *What's new in Studio?*

#### **Assessment Types**

- Content Libraries (Randomized Content Blocks)
- Open Response Assessments
- Drag 'n Drop, v2

#### **Assessment Updates**

- Timed exams
- Prerequisite subsection
- Hints and Feedback
- Staff grading in ORAs
- Accessibility

# Content Libraries

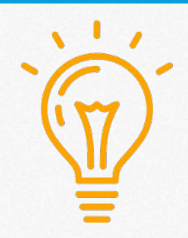

**Use Case:** Anant Agarwal's courses can be re-run without creating new problems for every run.

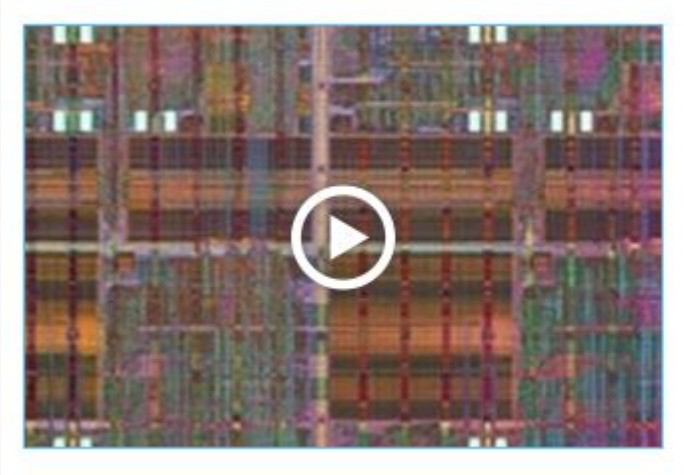

#### **Circuits and Electronics 1: Basic Circuit Analysis**

Learn techniques that are foundational to the design of microchips used in smartphones, computers, and the Internet

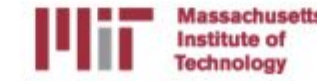

# Content Libraries

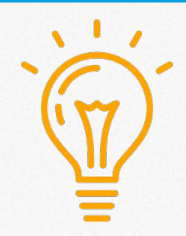

#### **Use Case:** Randomizing assessments (w/ cohorts) further discourages cheating

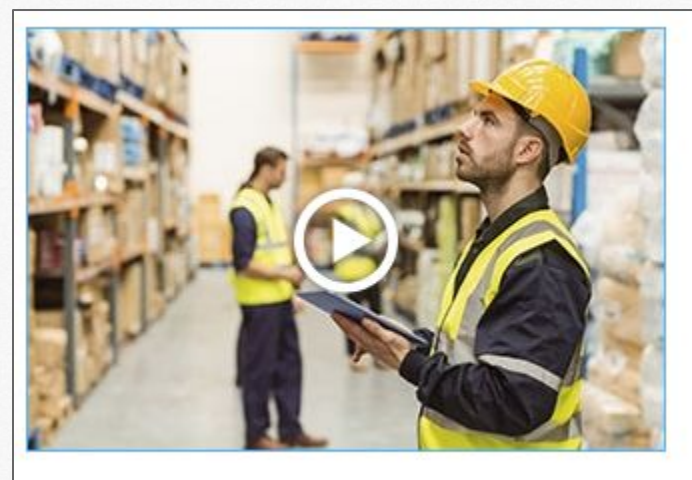

#### **Supply Chain Fundamentals**

Learn fundamental concepts for logistics and supply chain management from both analytical and practical perspectives - part of the MITx MicroMasters Credential in Supply Chain Management.

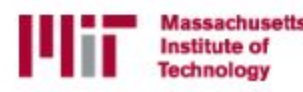

# Content Libraries

- 1. Pool problems of a similar topic or level in a *Content Library*.
- 2. Add *Randomized Content Blocks* to the course

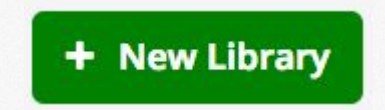

**Randomized Content Block** 

*LMA101x Example!*

### *Content Library* Considerations

- Use 1 content library per quiz (topic or level).
- Provide course team access, not just 1 admin.
- Problems are randomized, so award same number of points to each one.
- When a content library updates, make sure to manually update the RCB in the course.

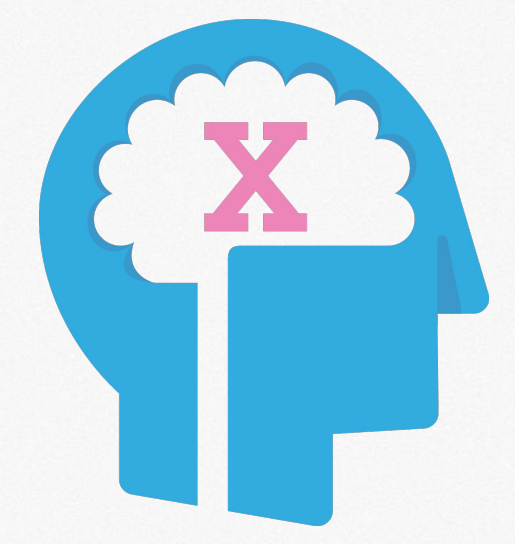

## Timed Exams

Limit the amount of time allowed for taking an exam.

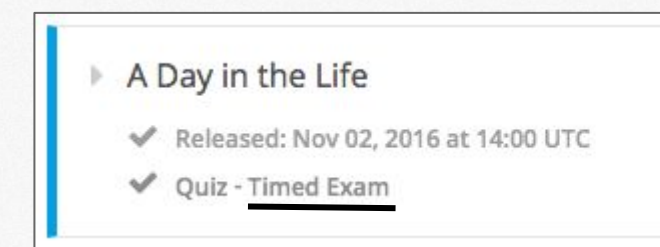

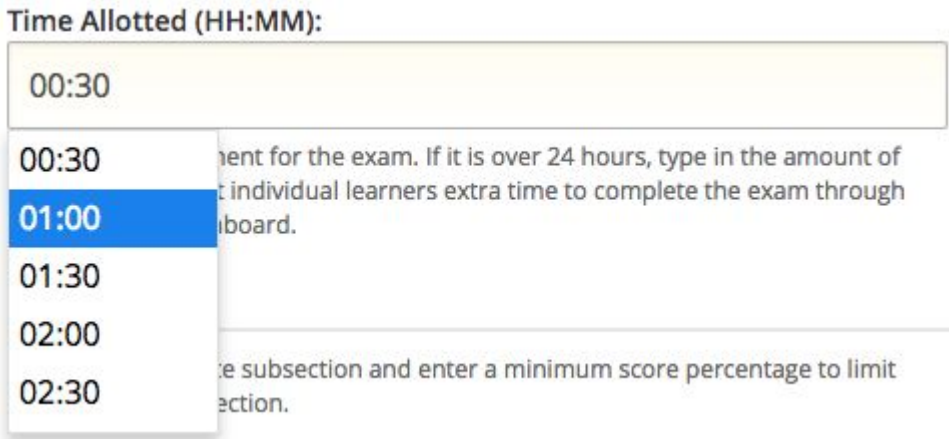

### Timed Exams

"Special Exams" allow you to do more than preset timing.

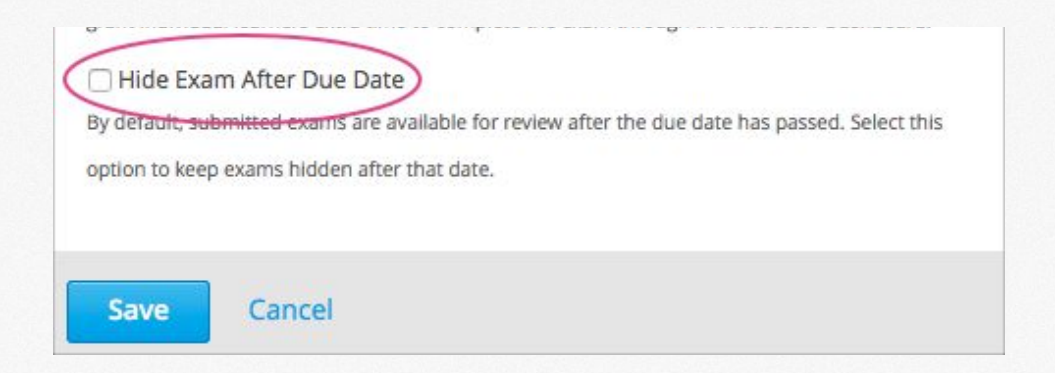

# Prerequisite Content

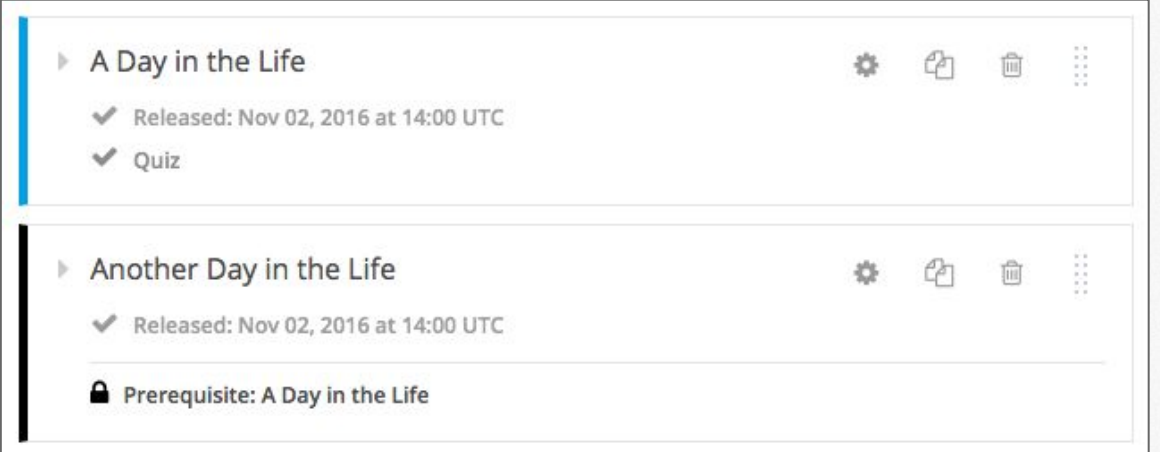

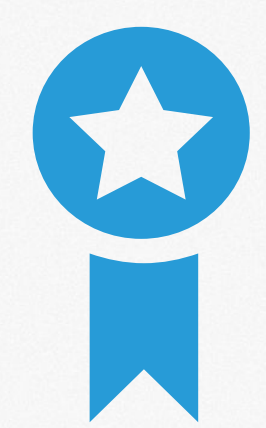

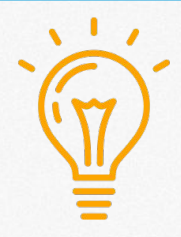

### Open Response Assessment (ORA)

**Use Case:** "Feedback on my Writing" is available through peer assessment in this UQx course.

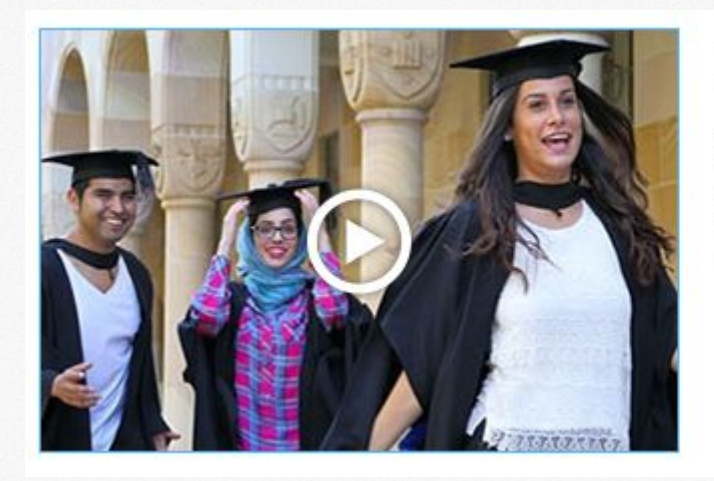

#### **IELTS Academic Test Preparation**

Prepare for the IELTS Academic tests in this comprehensive, self-paced course covering listening, speaking, reading and writing.

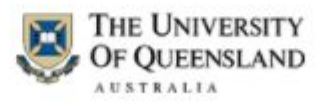

*IELTS Example!*

### Open Response Assessment (ORA) *Now with Staff Grading!*

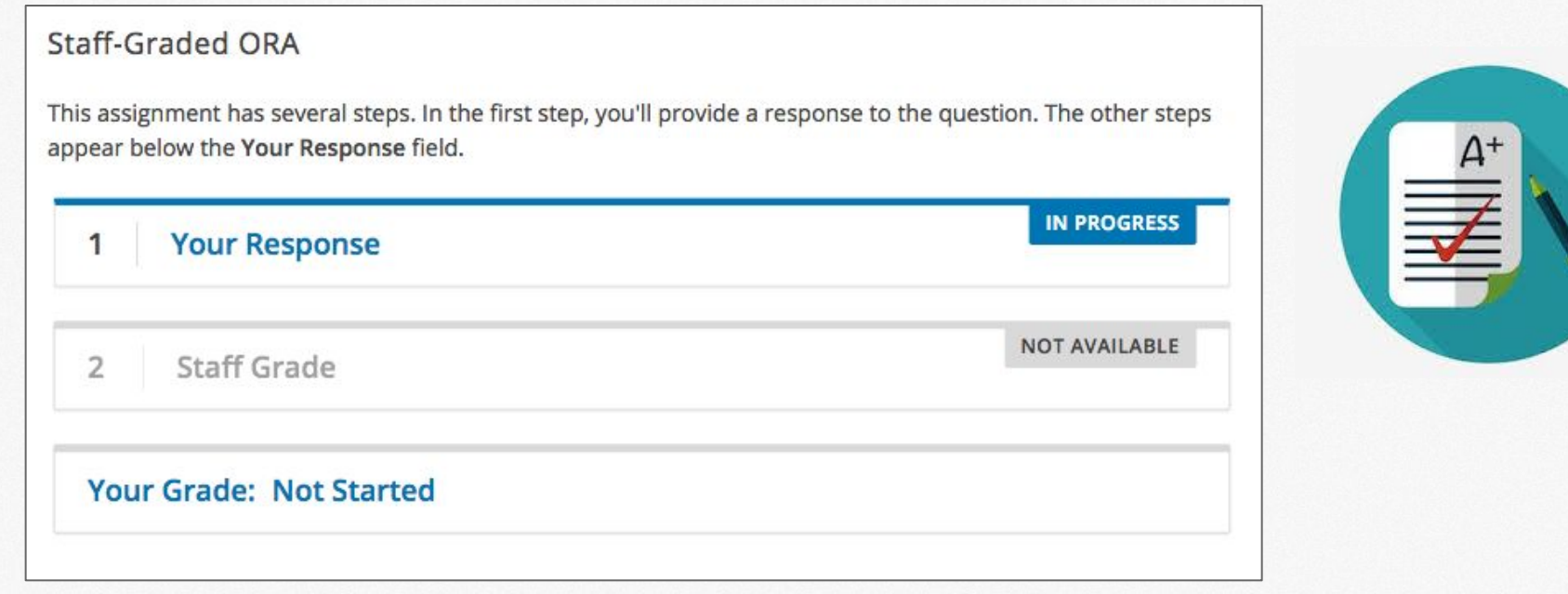

#### Open Response Assessment (ORA) *Management*

Below the ORA:

MANAGE INDIVIDUAL LEARNERS **VIEW ASSIGNMENT STATISTICS View Assignment Statistics**  $\mathbf{x}$ Response total: 318 Location: blockv1:edX+DemoX.1+2T2017+type@openassessment+block@db15aa2e485b4ec0bf3c4ed169fd3217 **Learner Progress ACTIVE LEARNERS IN STEP PROBLEM STEP** training 131 45 peer  $\overline{\mathbf{3}}$ self waiting  $\overline{3}$ 136 done cancelled  $\bullet$ 

#### Open Response Assessment (ORA) *Management*

Instructor Dashboard:

Open Responses

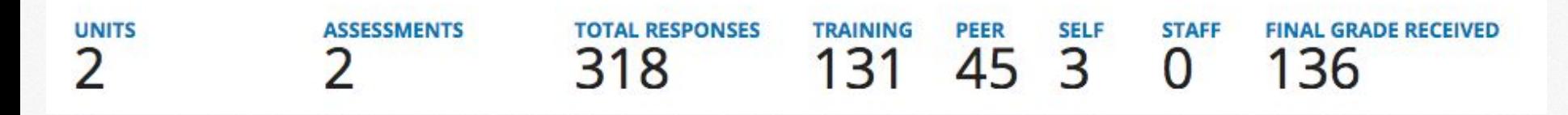

### *ORA* Considerations

- Put a sample rubric or learning step before ORAs.
- When setting deadlines, give learners plenty of time to complete peer reviews.
- Position peer reviews near start of a course.
- Try **not** to put a peer-graded ORA in a self-paced course, especially near the end.

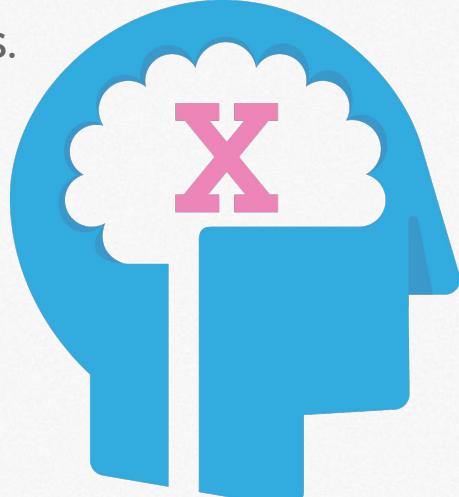

# Hints and Feedback

- Enable learner success
- **Provide instant** feedback for correct, or incorrect answers
- Can also provide compound feedback for multiple correct/incorrect answers

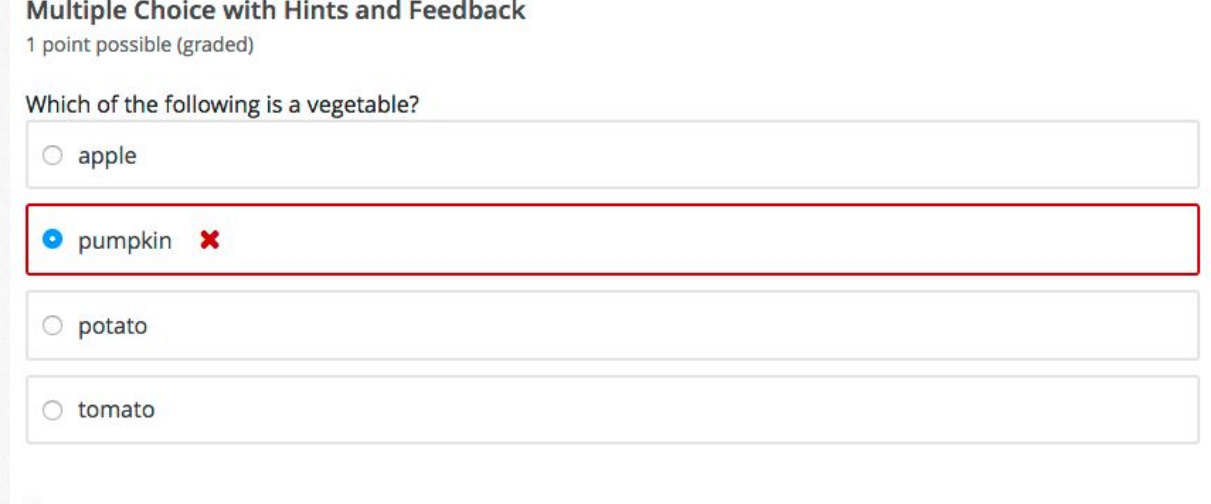

#### **Answer**

Incorrect: A pumpkin is the fertilized ovary of a squash plant and contains seeds, so it is a fruit.

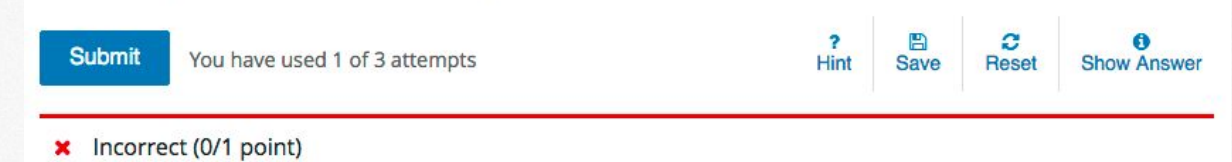

# Drag 'n Drop

*New version is accessible!*

How to build it:

- 1. Define assessment question.
- 2. Define background and "zone" (a.k.a. target) areas.
- 3. Define draggable items.

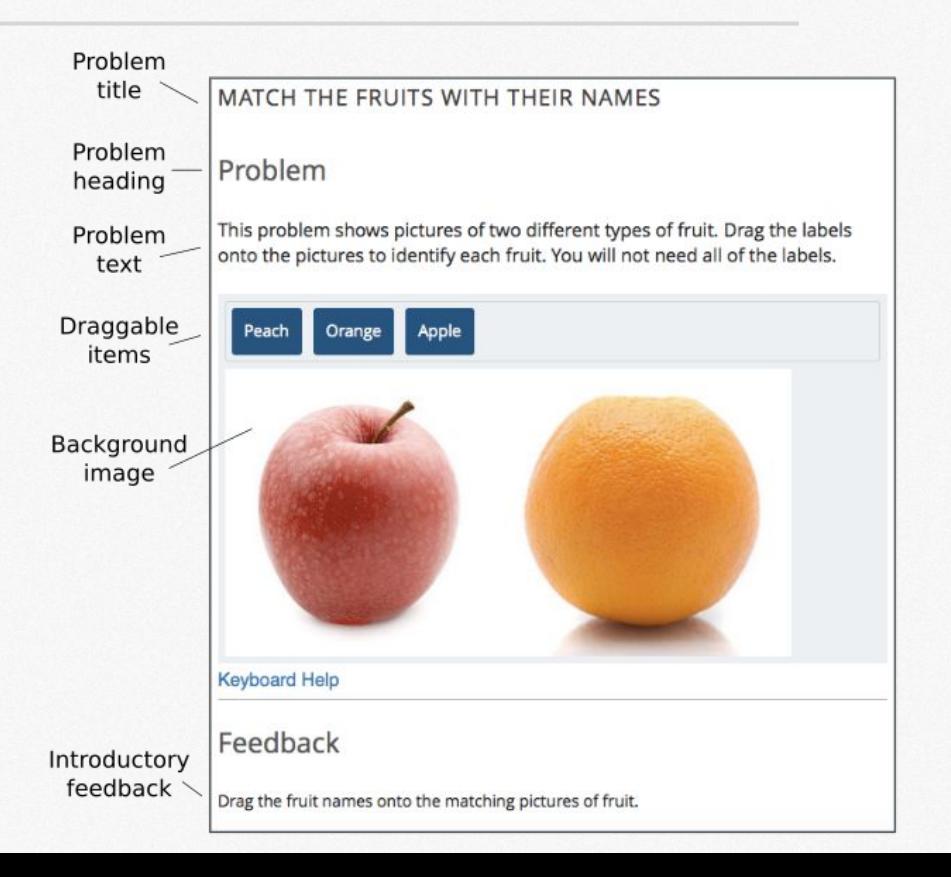

# Q&A